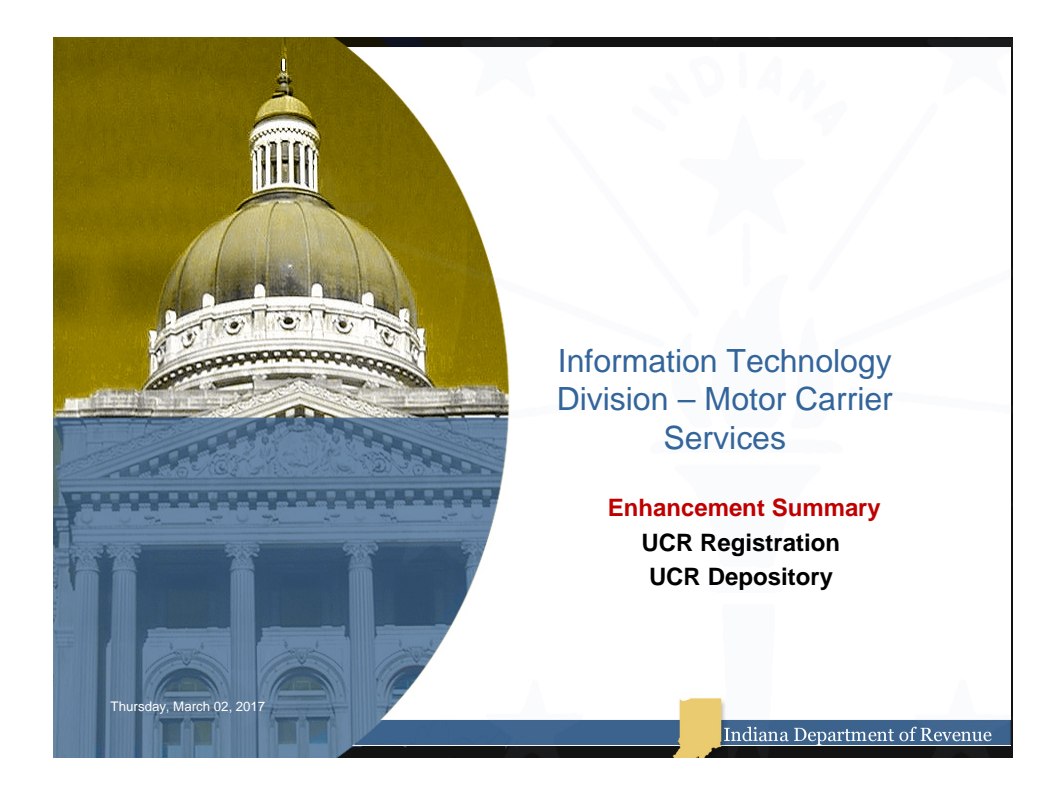

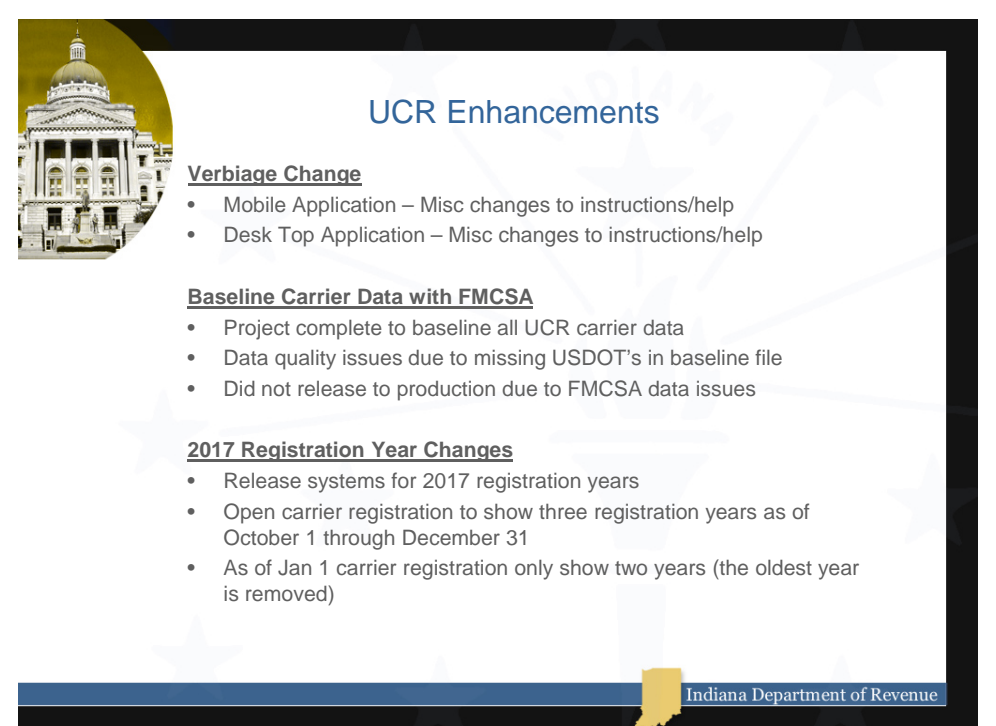

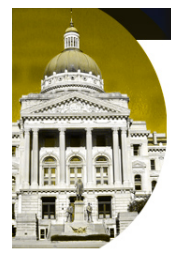

## UCR Cloud Enhancements

## **FMCSA Cloud Transition**

• Uploads – FMCSA T0017 Uploads

- Transition to Cloud server, Security, Migrate batch jobs, testing, multiple rounds of troubleshooting, Implementation, Post Implementation Issues for several weeks.

• Downloads - FMCSA Daily Downloads

Transition to Cloud server, Security, Migrate batch jobs, testing, multiple rounds of troubleshooting, Implementation, Post Implementation Issues for several weeks.

• Deletes - FMCSA T0017 Deletes

Transition to Cloud server, Security, Migrate batch jobs, testing, multiple rounds of troubleshooting, Implementation, Post Implementation Issues for several weeks.

Indiana Department of Revenue

• Process Changes

sday, March 02, 2017

- Involved in code changes to be compatible with cloud environment.
- Tested all processes to output the correct results.
- Supported all processes for the duration.

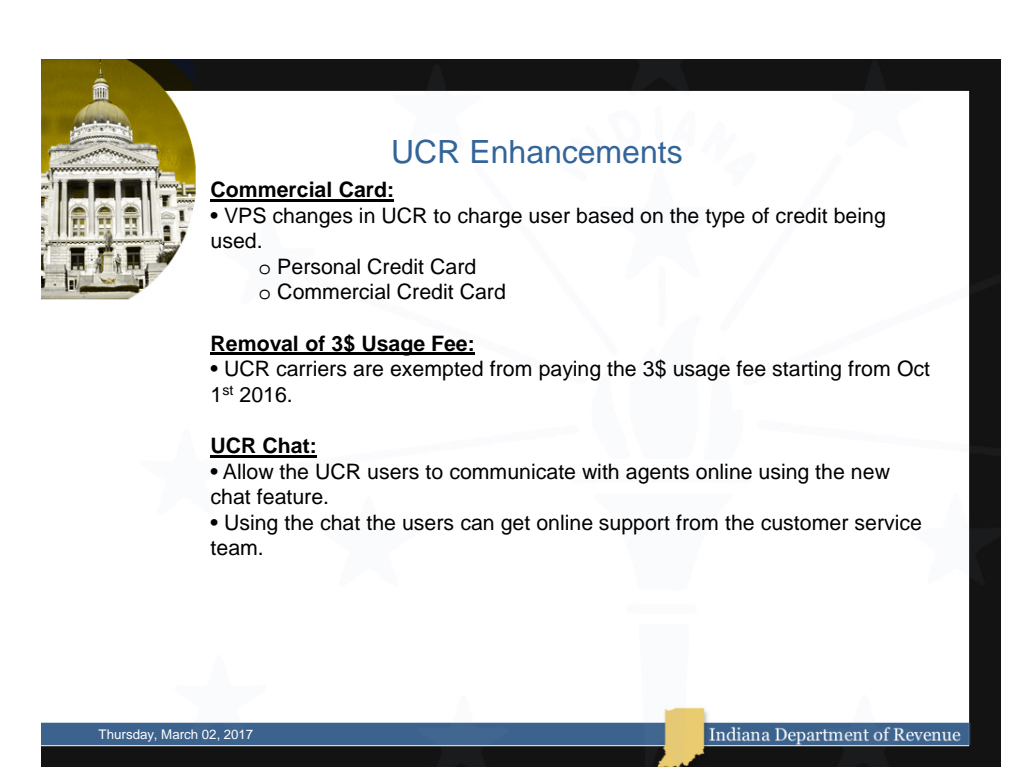

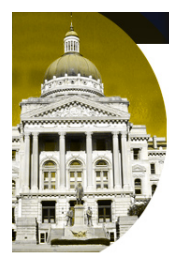

## UCR Depository Enhancements

#### **Excluding States From Distribution:**

- Using this feature depository admin can exclude an undercap state from distribution for a specific registration year, upon which distribution will not send any money to the excluded state as a part of that acknowledgement month and year distribution for that registration year (being excluded).
- Depository Admin will exclude undercap states in each month distribution for a specific registration year.

### **Depository Distribution:**

- Provide more information after the depository distribution, so the depository admin can validate the data. Information includes:
	- Cap amount of undercap state
	- Amount total collected by state
	- How much money was in total distributed
	- How much was transferred to next distributions etc
- Provide a discard option to depository admin, where the admin can validate the numbers above and if something is missing he can discard the distribution done and start over again.

Indiana Department of Rev

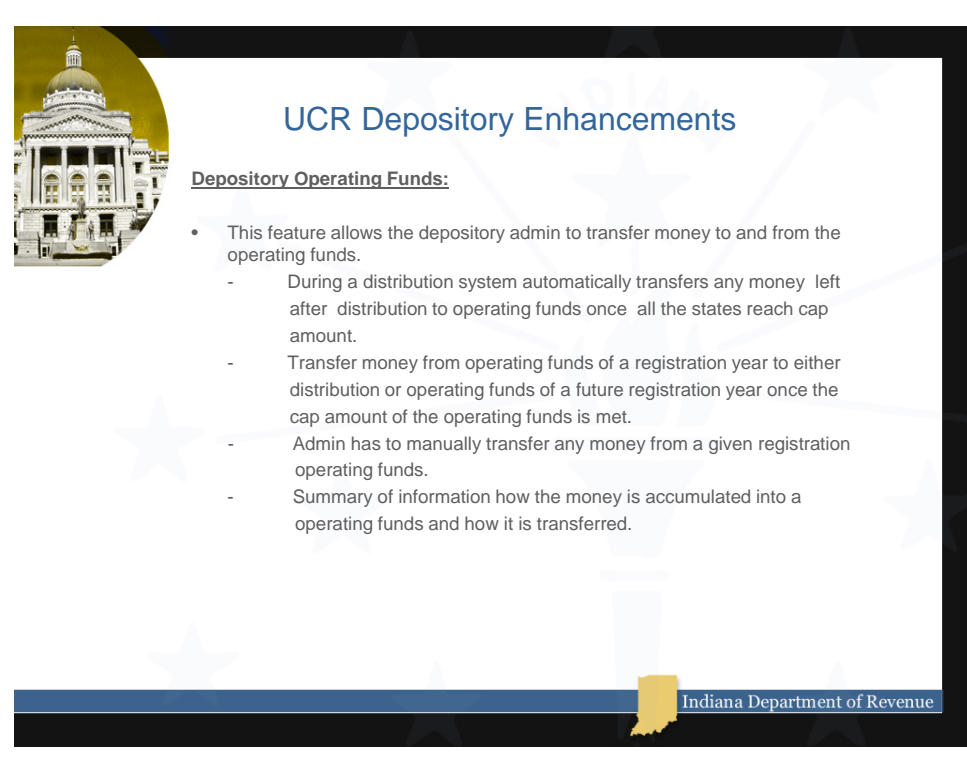

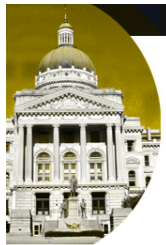

# INVOICE ENHANCEMENTS

### **Outstanding Invoice Report**

- Outstanding Invoice report will list information about states who have not yet sent the over cap money to depository admin.
- This report can be accessed by both depository state users and depository admin user, the only difference is that the state user can pull the report for a selected state and the admin can pull for any of the combinations like registration year , acknowledgment month /year and state.
- This report will provide below details:
	- **State**

day, March 02, 2017

- Registration Month
- Registration year
- Original Invoice Total
- Amount Paid (show after depository admin acknowledge pmnt recvd)

Indiana Department of Rey

Balance due

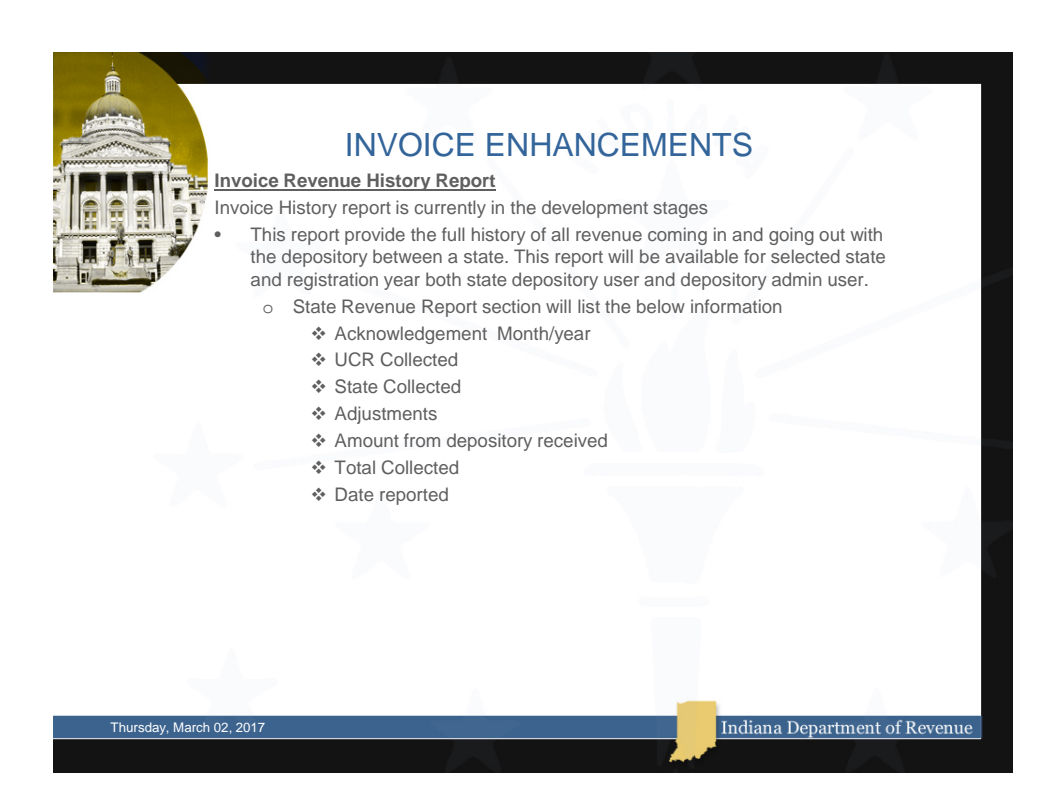

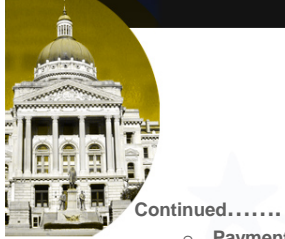

### o **Payment to Depository**

This report shows how much a state paid the depository and the date the depository acknowledge the payment received

### o **Revenue from Depository**

This report show how much revenue was distributed to a state. Giving the date the money was distributed, the date state acknowledge receiving the funds and the amount.

### o **Invoice History**

This report gives a history of invoice that a state received for registration month/year, amount, amount state has paid and the balance due if any.

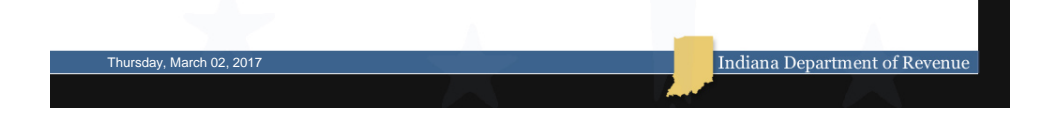

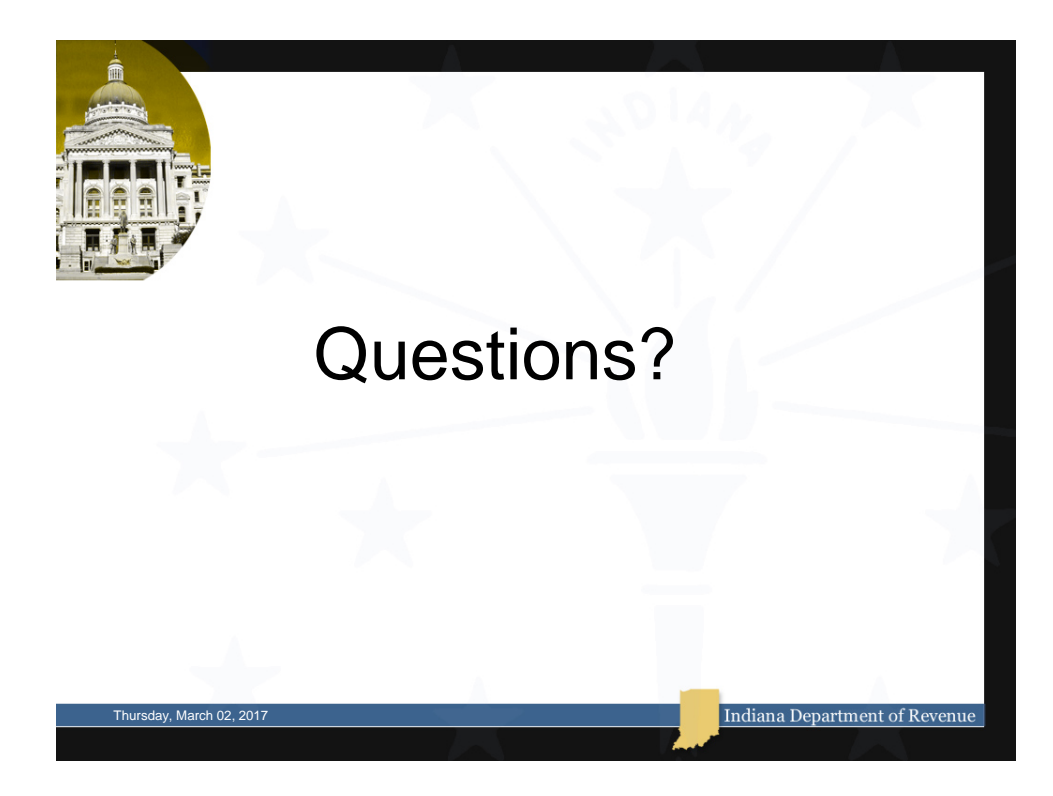